## **Wymagania edukacyjne na poszczególne oceny śródroczne i roczne**

**z informatyki dla klasy 6 szkoły podstawowej oparte na programie nauczania informatyki "Lubię to",** 

**autorstwa Michała Kęskę, rok szkolny 2023/2024**

## **Okres I**

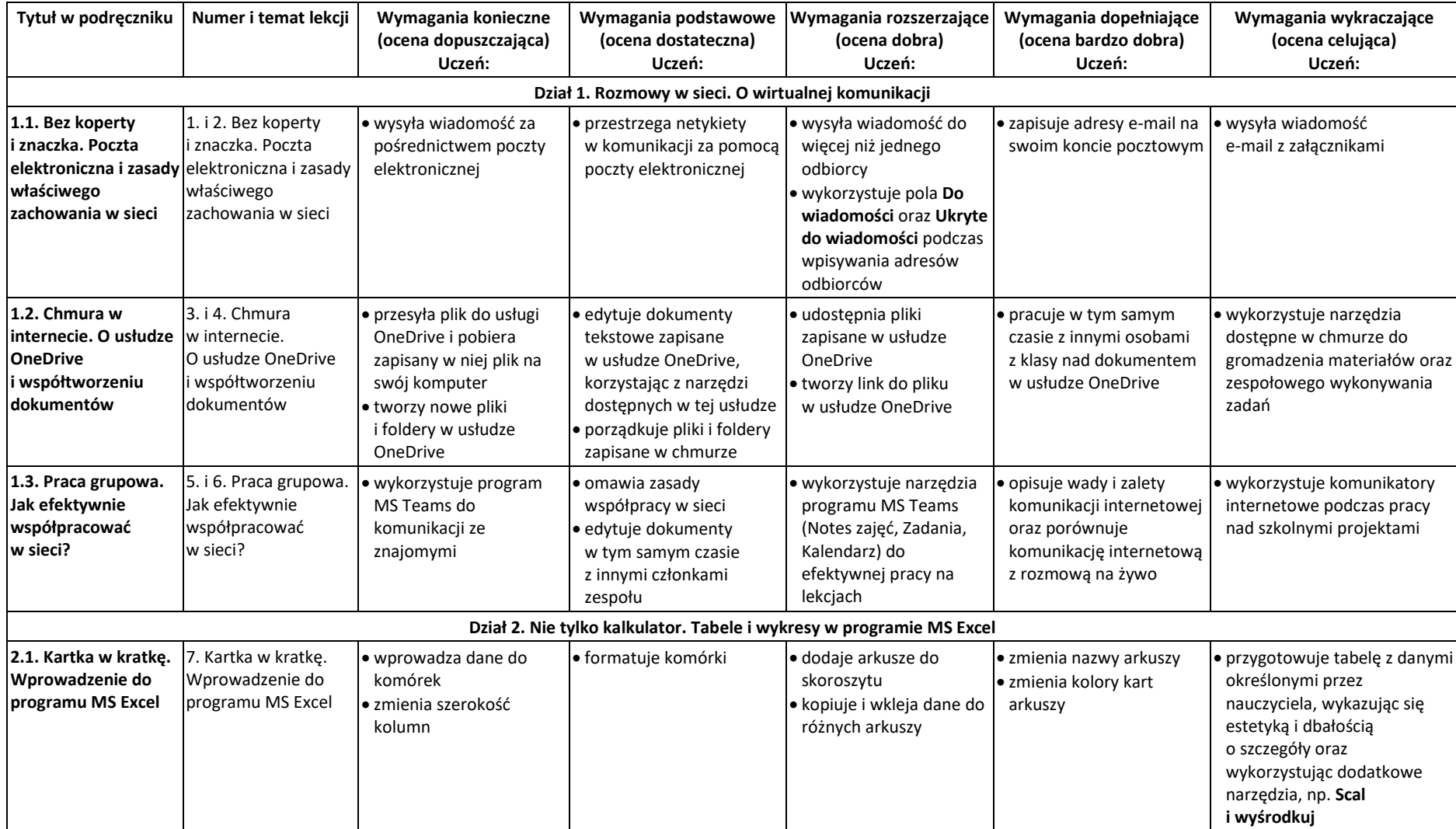

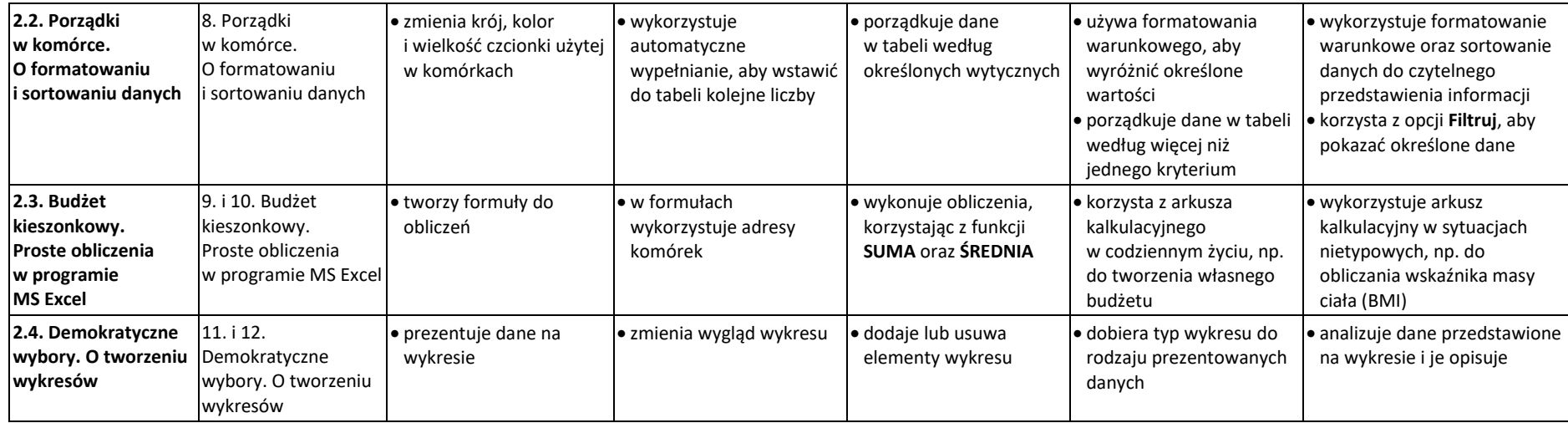

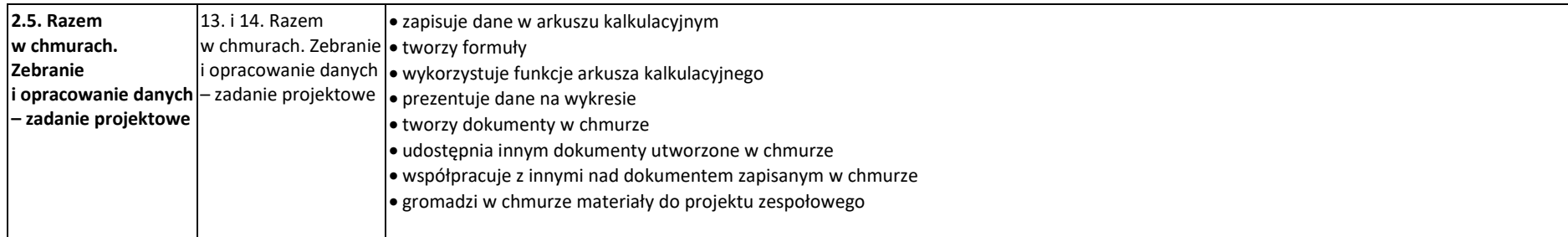

## **Wymagania edukacyjne na poszczególne oceny roczne**

## **Okres II**

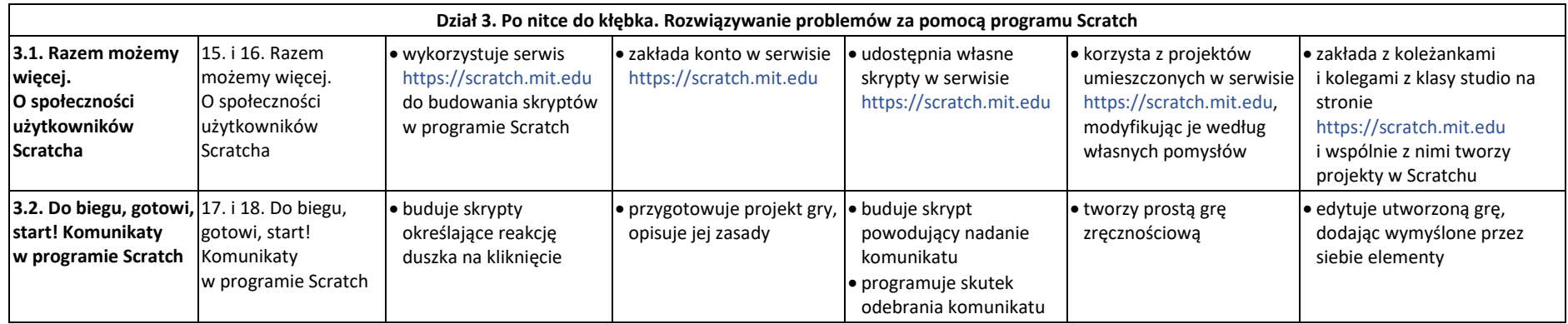

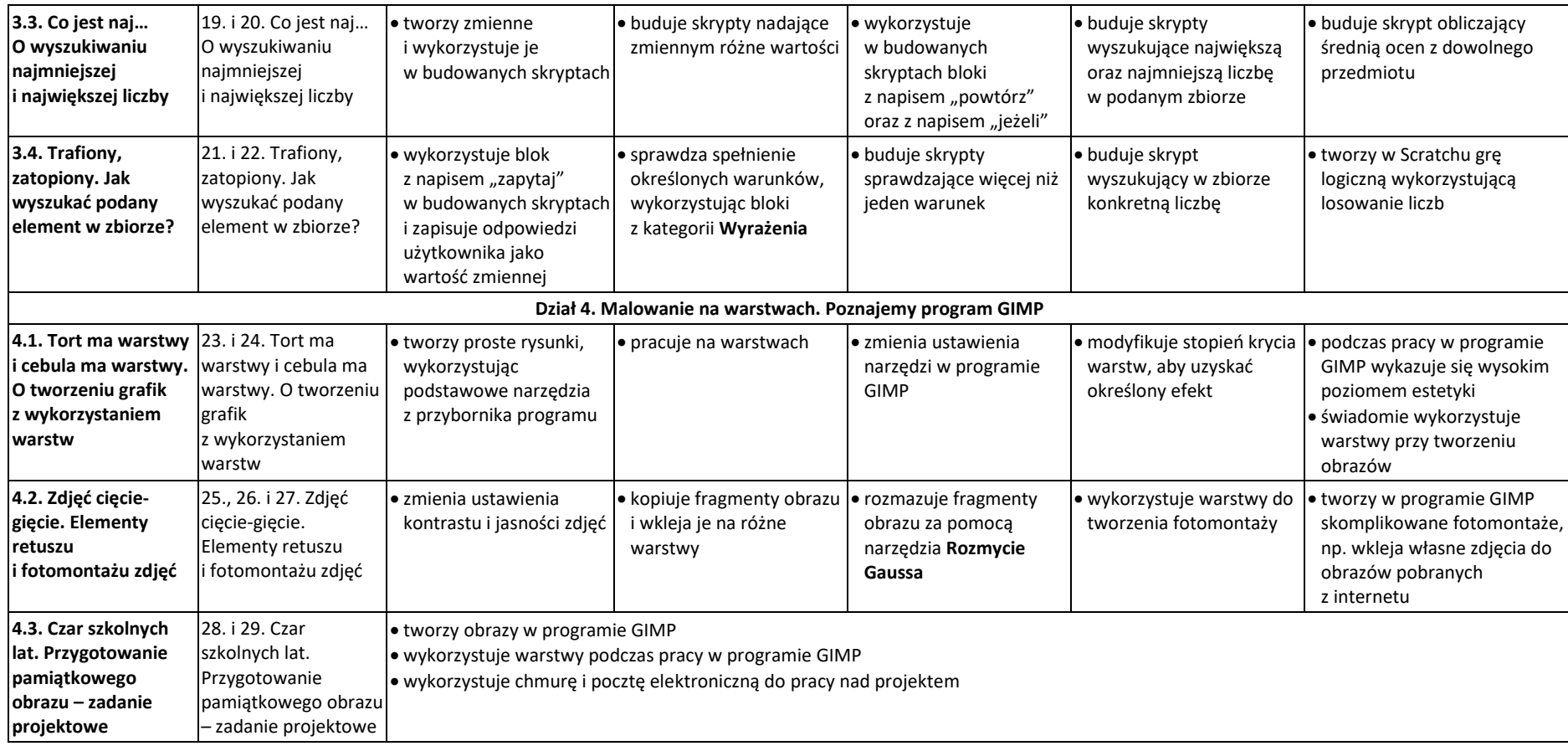